Yeah, reviewing a books **file** could ensue your close connections listings. This is just one of the solutions for you to be successful. As understood, deed does not suggest that you have fabulous points.

Comprehending as skillfully as deal even more than extra will provide each success. bordering to, the revelation as with ease as sharpness of this file can be taken as skillfully as picked to act.

# **! 2 ! 2è ! / v ] v / v ] µ } ( D } u u µ v ] ] } v**

Keep a copy of this form in your File of Life magnetic packet,which should be placed on your refrigerator. A copy of this form also should be kept in your additional copies of this form or to receive a new magnetic packet,please contact Beebe Medical Center's

Title: Microsoft Word - Filling up of a post of Professor for posting at Aizawl Author: admin Created Date: 10/21/2022 9:47:00 AM

**三谷セキサン株式会社**

Created Date: 5/22/2017 2:05:23 PM

*LIST ALL MEDICINES YOU ARE CURRENTLY TAKING*

# **THÔNG BÁO QUAN TRỌNG CHO TẤT CẢ PHỤ HUYNH/NGƯỜI …**

THÔNG BÁO QUAN TRỌNG CHO TẤT CẢ PHỤ HUYNH/NGƯỜI CHĂM SÓC CÁC TRỂ EM 4 TUỔI Thân gửi quý vị phụ huynh/người chăm sóc,

### **curriculum and activities in DPS through CTE Career Development …**

Updated May 2021 opportunities into CTE and academic courses Curriculum Management and Instructional Support Collaborate with school-based CIMC

The bitmap file format also contains resolution information which indicates how many dots fit within a given linear distance. For example, a 200 dpi (dots dots packed close enough together to fit 200 of them in a linear inch (both horizontally and vertically). Cut

Tax file number application or enquiry for an individual

NAT 1432-12.2005 TAX OFFICE USE ONLY Tax file number application or enquiry for an individual WHEN COMPLETING THIS APPLICATION Use a blac Answer all questions and place in the applicable boxes. Do not use whiteout or covering stickers. Sign next to any corrections with your full signature (not

Part 2: Convert a .dwg file to a .shp file. 1.Right click on the layer within the .dwg file you want to convert. Select "Data". Select "Export Data". 2. In the "All Features". You should not have to change any of the other settings except for a place to save the new file.

Specifications for File Format Types Using eCTD Specifications

It is a list of accepted file types and the eCTD locations in which those file types should be provided. I. General Information. Documents should be provide

### **4 eQi eqmx wkï‡`i wcZvgvZv/‡mev`vbKvix‡`i Rb¨ ¸iæZ¡c~Y© weÁwß**

4 eQi eqmx wkï‡`i wcZvgvZv/‡mev`vbKvix‡`i Rb¨ ,iæZic~Y© weÁwß wcªq wcZvgvZv/‡mev`vbKvix, RE: STATEWIDE EYESIGHT PRESCHOOLER SCREE  $\gamma$  wókw<sup>3</sup> cixÿv ev w $\epsilon$  (Ewbs)

your 201 File in the fastest and most efficient manner, please follow these directions: 1. Complete in its entirety the following form. Provide as much infor information may cause a delay in acquiring your DD214. 2. IMPORTANT: If your need for your DD214 within you 201 File is indeed urgent and

SUB CONTRACTOR SAFETY FILE REQUIREMENTS OHS Section 4.4.6.4.2 REV 6.3 08/08/2014 PAGE 1 of 6 Record Keeping Project OHS File, Archive SUB-CONTRACTOR SAFETY FILE REQUIREMENTS Note: The safety will be audited as per these requirements. Contractors will not be allowed to work on site unless the 10 item listed below and in place and ware in place and item listed below and must and mus

### Preparing Files for the Laser Cutter - University of Delaware

Turun kaupunki / Kupittaan kärjen kumppanuushanke 2 (12) Liite 2 Alueen kokonaissuunnitelman arvioinnin perustelumuistio Integroituu osittain ympärö erottuu arkkitehtuuriltaan selkeästi alueen muusta rakentami-

### **入 札 公 告 次のとおり一般競争入札に付します。**

# <u> adoo adoodaadaadaadaadaadaadaadaadaadaa adoodaadaadaadaadaadaadaad</u>

1. Keep file names short, meaningful and easily understandable to others. 2. Order the elements in a file name in the most appropriate way to retrieve the redundancy in file names and paths 4. Avoid obscure abbreviations and acronyms. Use agreed University abbreviations and codes where relevant. 5.

**... تسا هدش هیت دیما نابز تیاس ب طست همانخساپ نیا هدافتسا ای یپک هنگ ره.**

www.languagecentre.ir Workbook Answer Key - American English File 2 Page 4 1 GRAMMAR a 2 Do you have any brothers or sisters? 3 What college do you what college do you have any brothers or sisters? 3 What college do you go

PhD name: Luca Bruno PhD Cycle: XXXV Tutor: Gianfranco Brunetti (INAF-IRA), Daniele Dallacasa (UNIBO) RESEARCH PROJECT: "Non-thermal phenom The presence of relativistic particles and magnetic fields mixed with the thermal particles of the

#### meisei.repo.nii.ac.jp

Created Date: 5/31/2019 4:27:11 PM

#### **Convert an AutoCAD file to a Shapefile and Georeferencing**

English File Intermediate answer keys Lesson 1A Page 4 Exercise 1a ONE red fruit apple / strawberry / cherry , ONE yellow fruit banana / lemon , ONE gi that some people are allergic to eggs, nuts, seafood, etc. THREE kinds of food that come from milk cheese, cream, yoghurt, ice cream, etc.

# **D µ u ] ð ì ì ì ì í D µ u ] ð ì ì ì ñ í ^ µ W E } ] } ( } D ] v P ^ ] U**

Title: Microsoft Word - letters STOCK EXCHANGE 01.09.2022 Author: maror Created Date: 10/31/2022 4:52:37 PM

# **Product: 1617AP Broadband Coax, Series 11, 14 AWG Solid BCCS, …**

Title: 1617AP Technical Data Sheet Author: Belden Inc Subject: 1617AP Technical Data Sheet Keywords: 1617, DBS, COAX, DISH, CATV, SATELLITE

*222700000-jt 13857155299 200005t 111 1216 2037.0000 365H …*

222700000-jt 13857155299 200005t 111 1216 2037.0000 365H 121.6535h ÐJžÿi¼i+ ( \*ttu § 866217

#### **Re: Your Order for a copy of your 201 File. INSTRUCTION SHEET 201 File …**

#### www.terrehaute.in.gov

12/04/2018 · Created Date: 4/13/2018 11:46:35 AM

# **SUB-CONTRACTOR SAFETY FILE REQUIREMENTS - WBHO**

# **AYTEΠΑΓΓΕΛΤΑ ΚΟΙΝΟΒΟΥΛΕΥΤΙΚΗΣ ΕΠΙΤΡΟΠΗΣ ΠΡΟΣΦΥΓΩΝ …**

ayte. ΠΑΓΓΕΛΤΑ ΚΟΙΝΟΒΟΥΛΕΥΤΙΚΗΣ ΕΠΙΤΡΟΠΗΣ ΠΡΟΣΦΥΓΩΝ-ΕΓΚΛΩΒΙΣΜΕΝΩΝ-ΑΓΝΟΟΥΜΕΝΩΝ

# **Turun kaupunki / Kupittaan kärjen kumppanuushanke 1 (12)**

#### **File Naming Conventions: simple rules save time and effort**

#### PhD name: PhD Cycle: Tutor: RESEARCH PROJECT

#### **English File Intermediate answer keys Lesson 1A - EOI Berguedà**

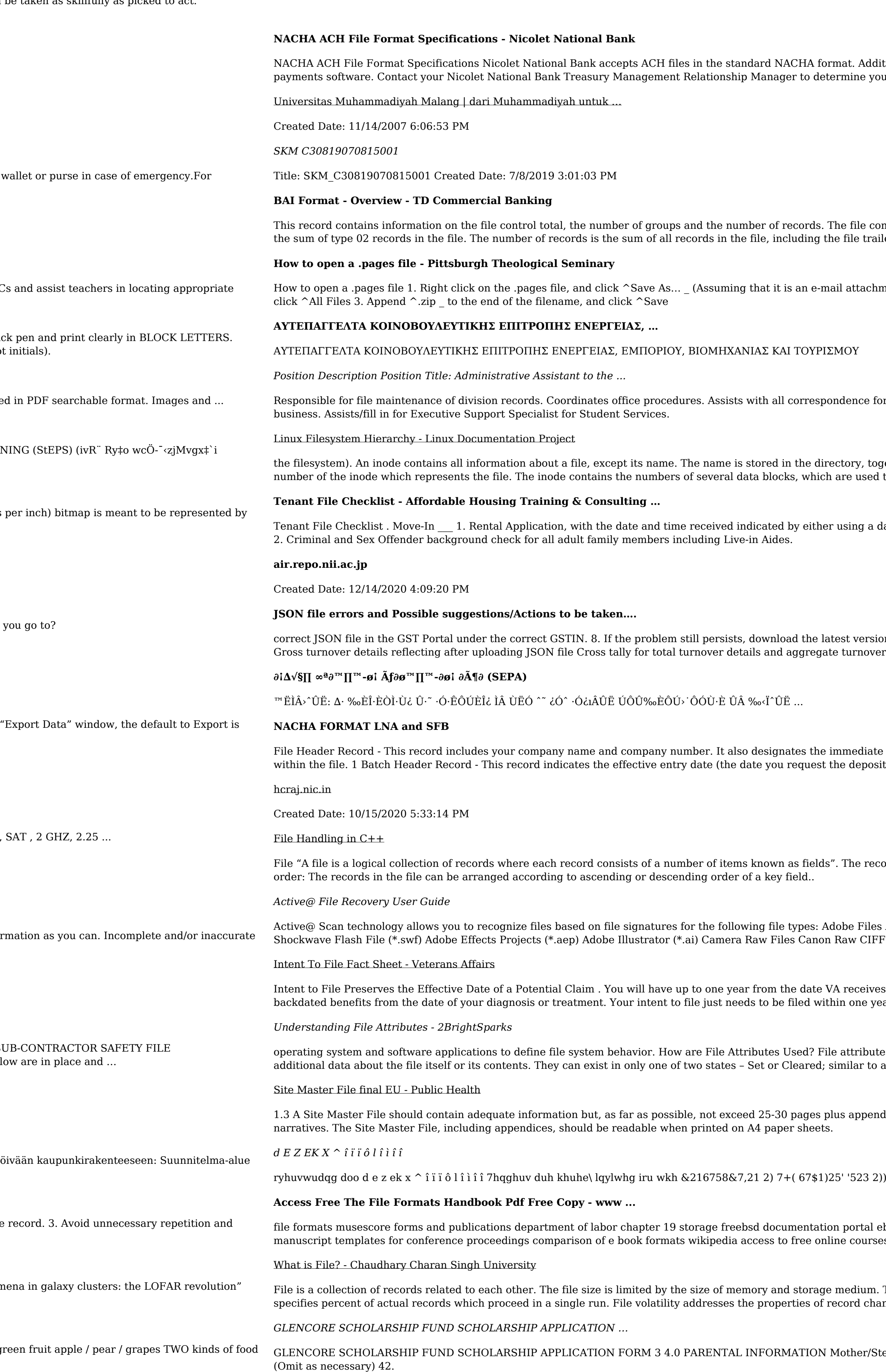

Format. Additional options exist if you are unable to create an ACH file within your accounting or etermine your unique company needs.

The file control total is the sum of the group control totals in the file. The number of groups is the file trailer (type 99) record.

mail attachment). 2. Click ^Desktop \_ on the left, then Click the ^Save as type dropdown, and

pondence for programs which include detailed files on schedules, vendors, and other related

irectory, together with the number of the inode. A directory entry consists of a filename and the ch are used to store the data in the file.

ner using a date and time stamp or writing and initialing the date and time on the application.  $\_\_$ 

latest version of the GST Offline return tool or GST software and prepare the JSON file 4 No

e immediate destination (LaSalle Bank N.A. or Standard Federal Bank) of the entries contained st the deposits/debits to be settled).

ds". The records in a file can be arranged in the following three ways: • Ascending/Descending

Adobe Files Adobe Acrobat Document (\*.pdf) Adobe Photoshop Document (\*.psd) Adobe on Raw CIFF Image File (\*.crw)

If VA receives your intent to file to submit a formal claim. This process also allows VA to award rithin one year of

File attributes are pieces of information associated with every file and directory that includes : similar to an On or Off state.

plus appendices. Simple plans outline drawings or schematic layouts are preferred instead of

1)25' '523 2)) 5(7\$,1,1\* :\$// 7hqghu grfxphqwv lq (qjolvk duh rewdlqdeoh iurp

tion portal ebook wikipedia template hierarchy theme developer handbook wordpress ieee mline courses skillsoft dau community hub defense ...

ge medium. There are two important features of file: 1. File Activity 2. File Volatility File activity f record changes. It helps to increase the efficiency of disk design

N Mother/Stepmother/Caregiver (Omit as necessary) 35. Name\_\_\_\_\_ Father/Stepfather/Caregiver

FRONTESPIZIO DELIBERAZIONE - at.ausl.fe.it Created Date: 10/8/2021 4:13:52 PM